# Football Manager 2020 raccourcis clavier

## Général

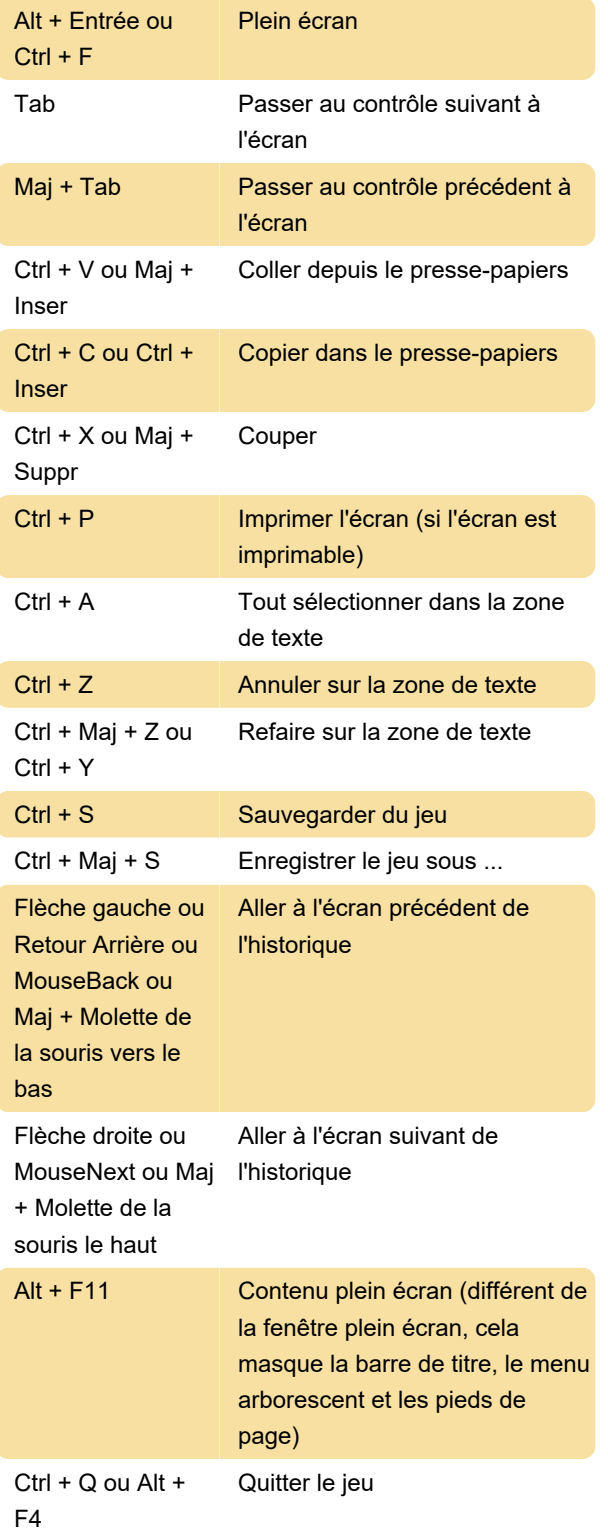

## Dialogue

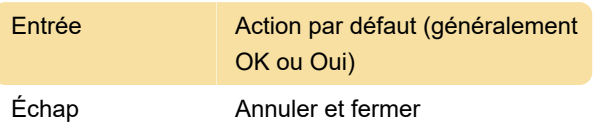

### Clés de fonction

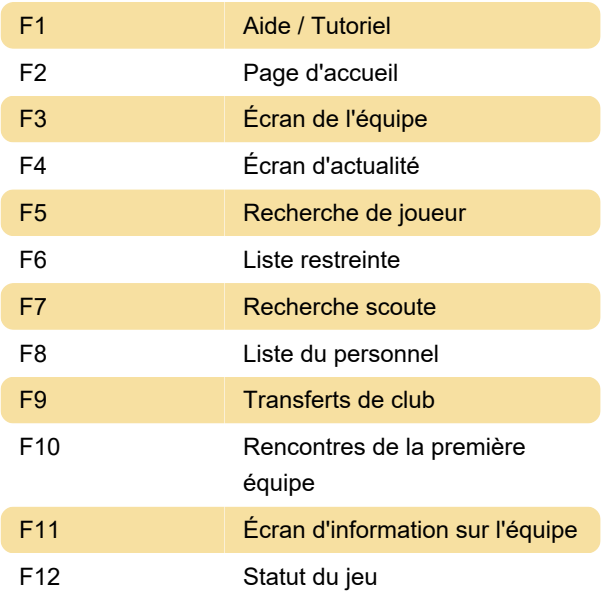

#### Divers

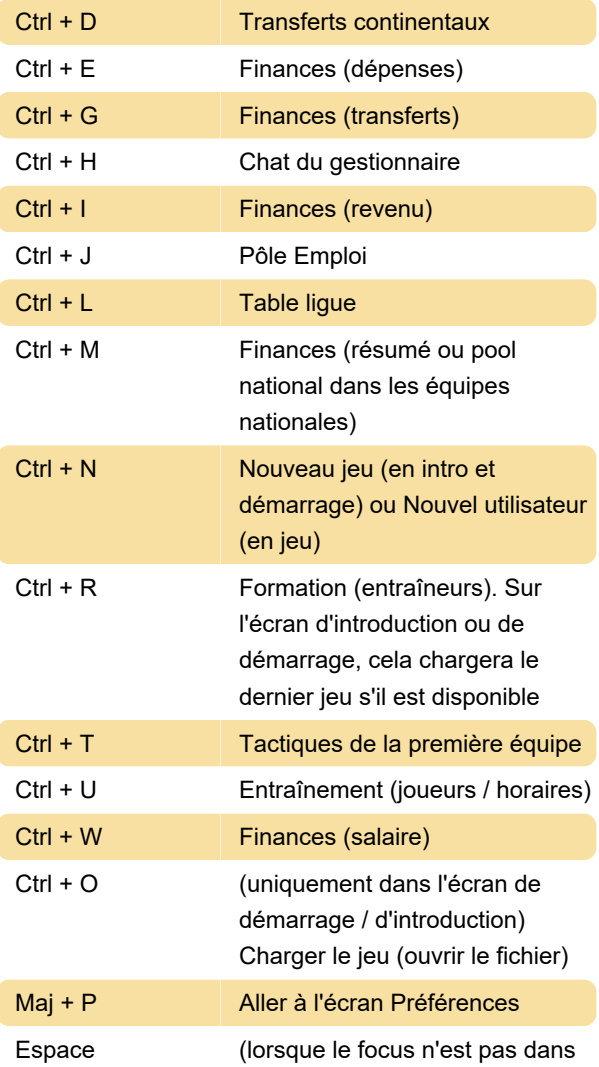

une zone d'édition ou une boîte de dialogue) Continuer la partie

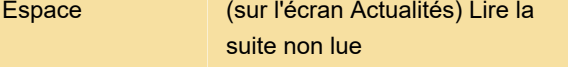

Dernière modification: 27/10/2020 12:14:45

Plus d'information: [defkey.com/fr/fm-2020](https://defkey.com/fr/fm-2020-raccourcis-clavier) [raccourcis-clavier](https://defkey.com/fr/fm-2020-raccourcis-clavier)

[Personnalisez ce PDF...](https://defkey.com/fr/fm-2020-raccourcis-clavier?pdfOptions=true)